# Utilizing on-line mapping tools for partnership engagement

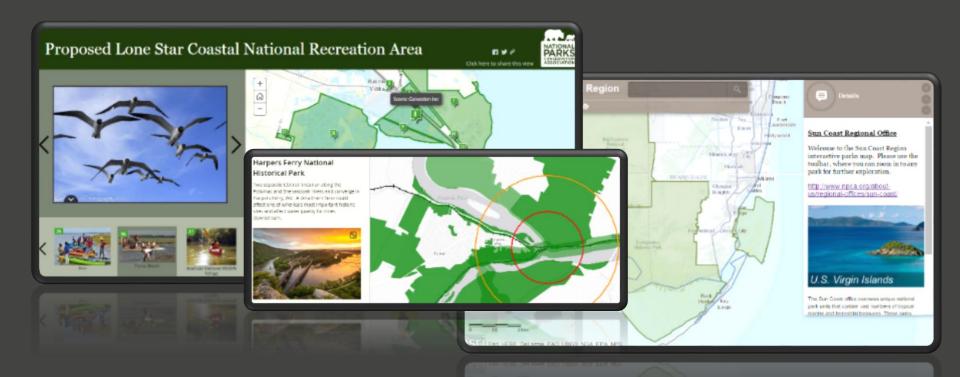

Ryan Valdez, Ph.D.

**National Parks Conservation Association** 

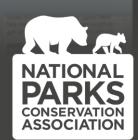

## **Story Maps**

#### STORY: text, images, video, maps

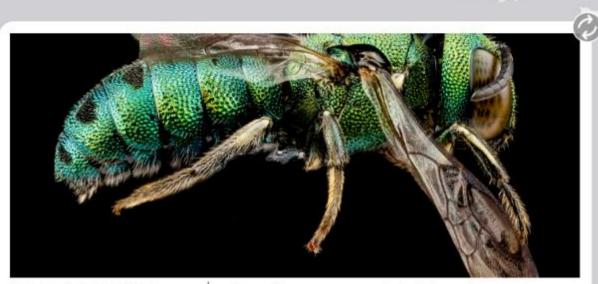

Geography Bee: A Global Gallery of Pollinators

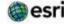

A story map

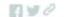

#### Ceratina smaragdula, Hawaii

A Beautiful Invasive. Ceratina smaragdula, male, captured on Hawaii, Oahu, March 2012. This Asian species has invaded the Hawaiian islands where it thrives in sea of introduced garden plants found at lower elevations on the islands.

Honolulu

6

N 445 A 11

Hilo

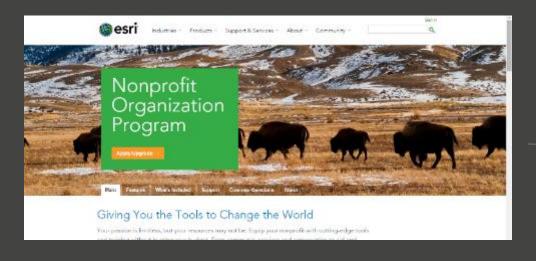

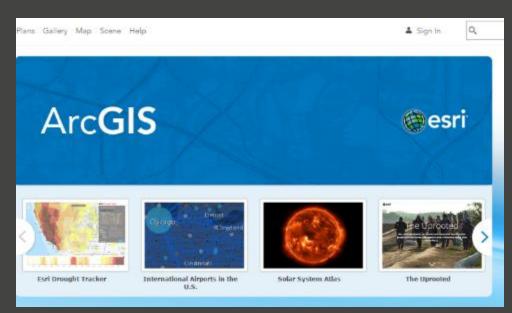

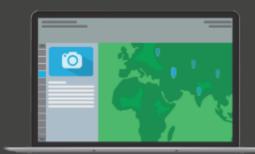

### https://storymaps.arcgis.com

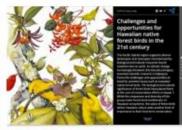

Hawaiian native forest birds

By Pacific Islands Climate Change Cooperative

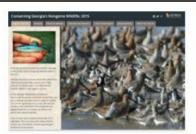

Conserving Georgia's Nongame Wildlife: 2015 By Georgia DNR Wildlife Resources Division

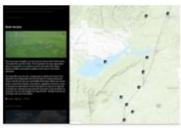

The Henry's Fork: Recreation and Conservation By Henry's Fork Foundation, Idaho

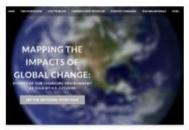

Mapping the Impacts of Global Change By Stanford University

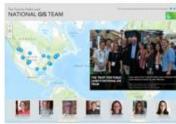

The Trust for Public Land National GIS Team By The Trust for Public Land

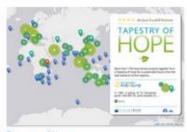

Tapestry of Hope By Esri Story Maps team

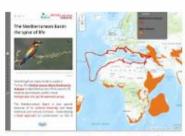

The Mediterranean Basin; the spice of life By Birdlife International

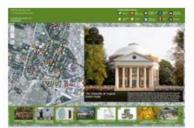

The University of Virginia Green Guide By The Office of the Architect, UVa

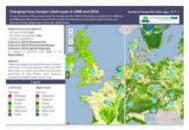

Changing Face: Europe's land cover in 1900 an By Richard Fuchs, Wageningen University

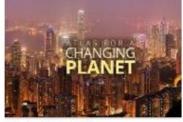

Atlas for a Changing Planet By Esri Story Maps team

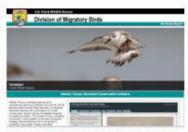

Conserving Shorebirds in the Atlantic Flyway By US Fish and Wildlife Service

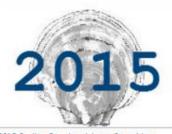

2015 Scallop Regulated Areas Story Map By NOAA Fisheries

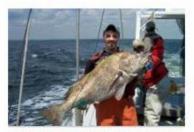

Largest Fishes of Chesapeake Bay: a map tour By Chesapeake Bay Multispecies Monitoring

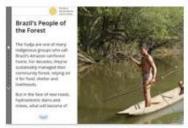

Meet the Yudja, Brazil's Forest Guardians

By World Resources Institute (WRI)

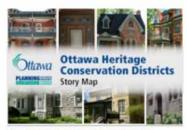

Ottawa Heritage Conservation Districts By City of Ottawa, Ontario

## Innovative story telling

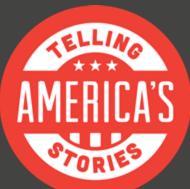

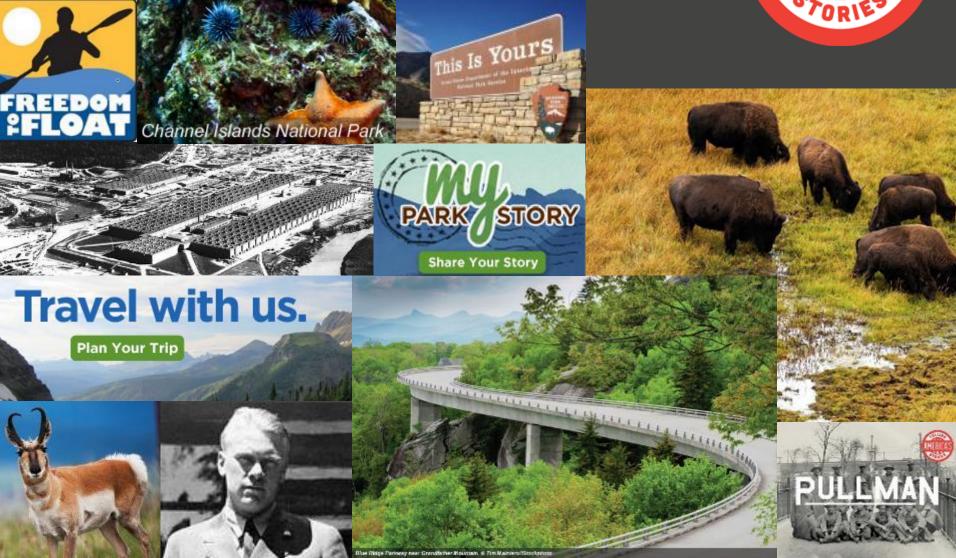

## **Example:**

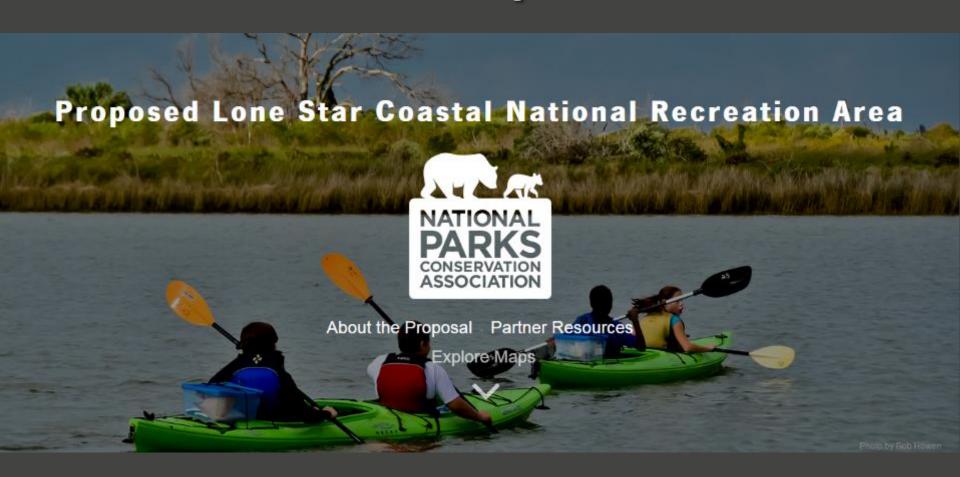

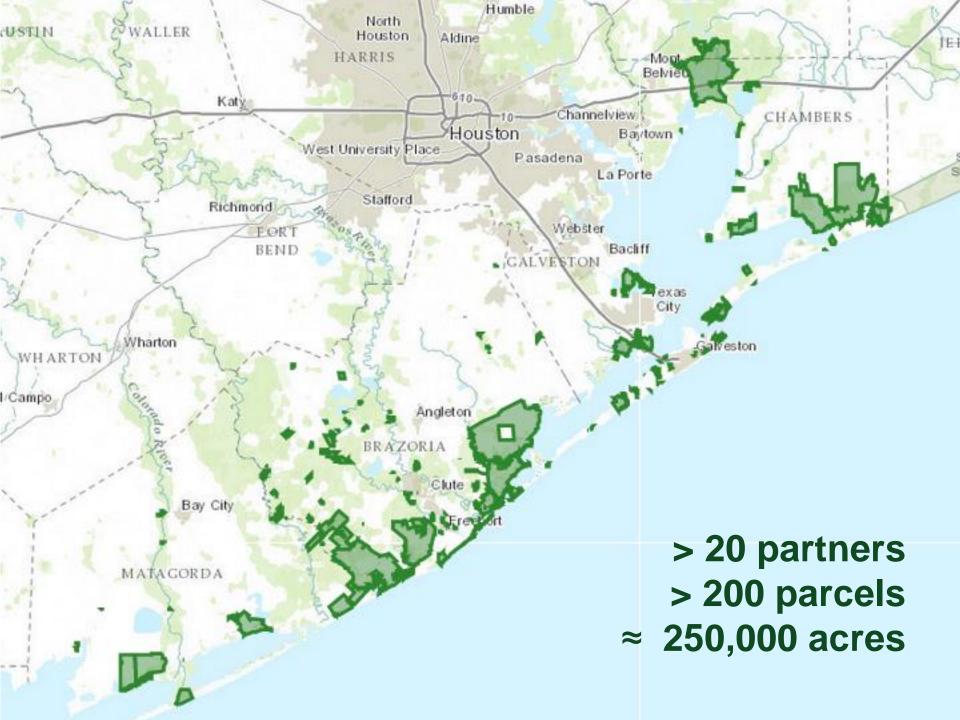

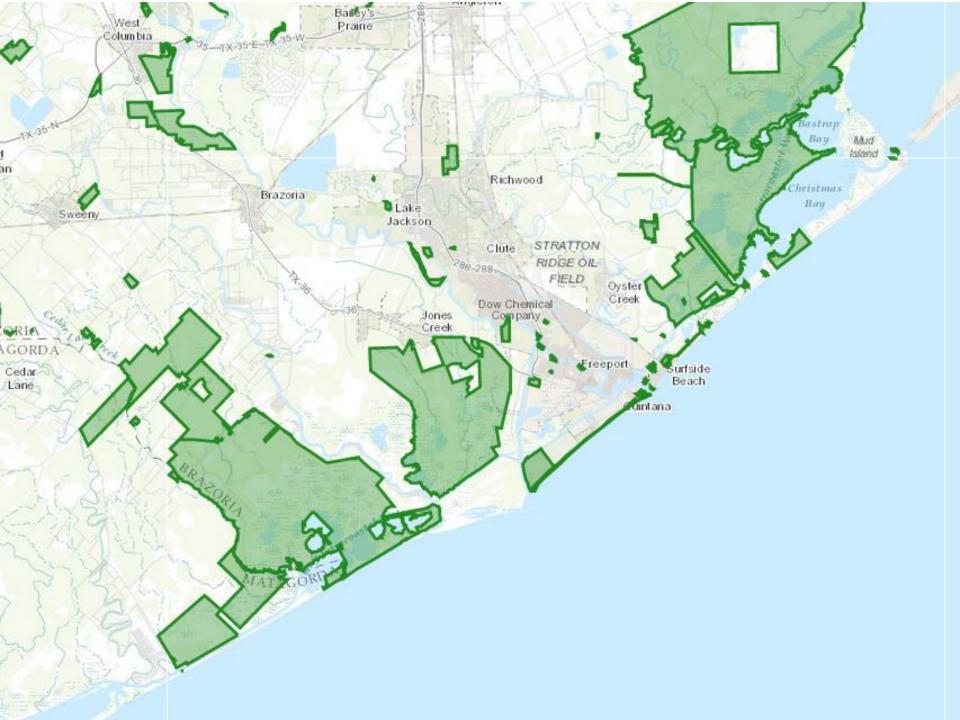

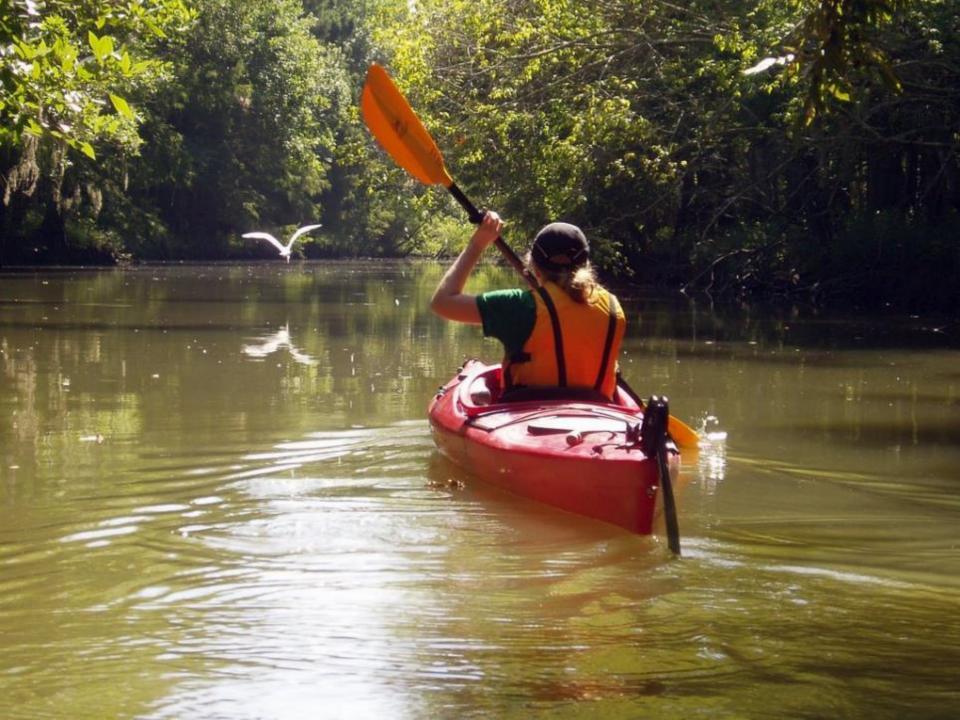

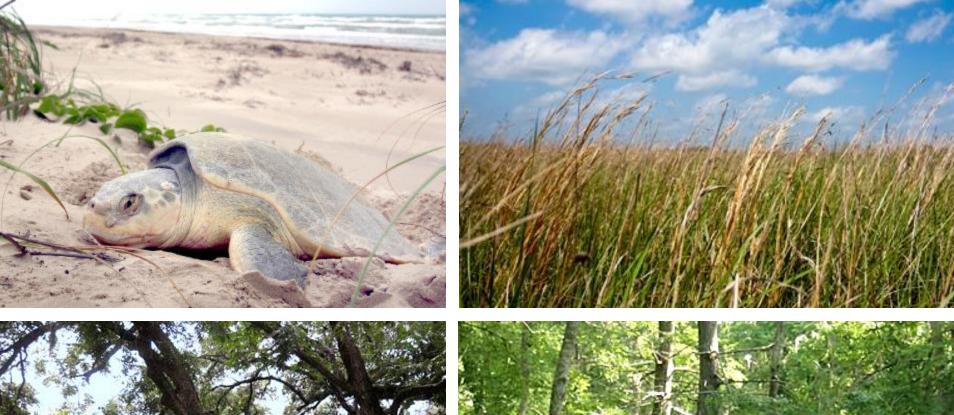

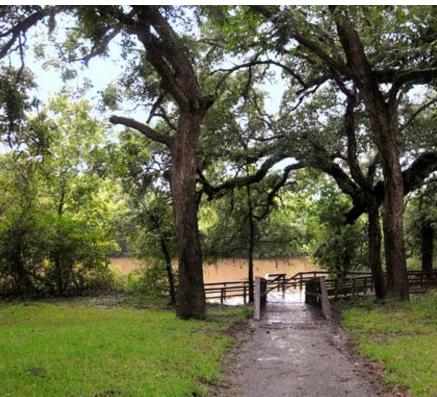

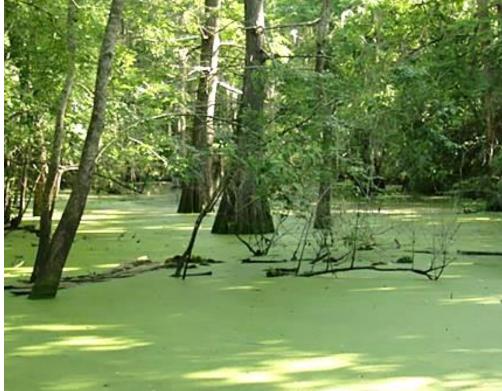

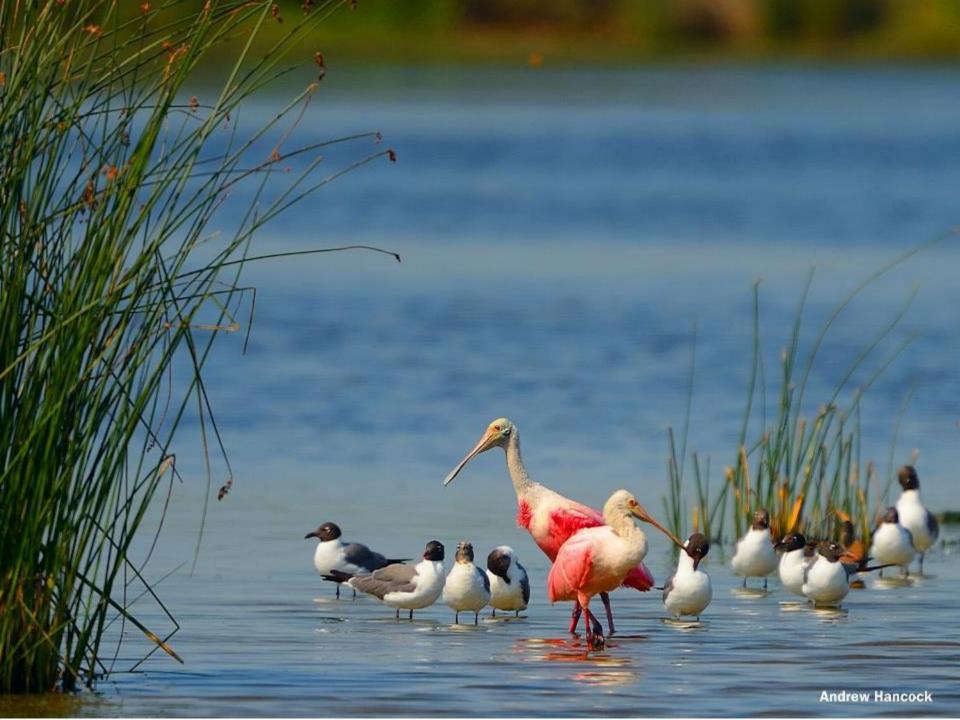

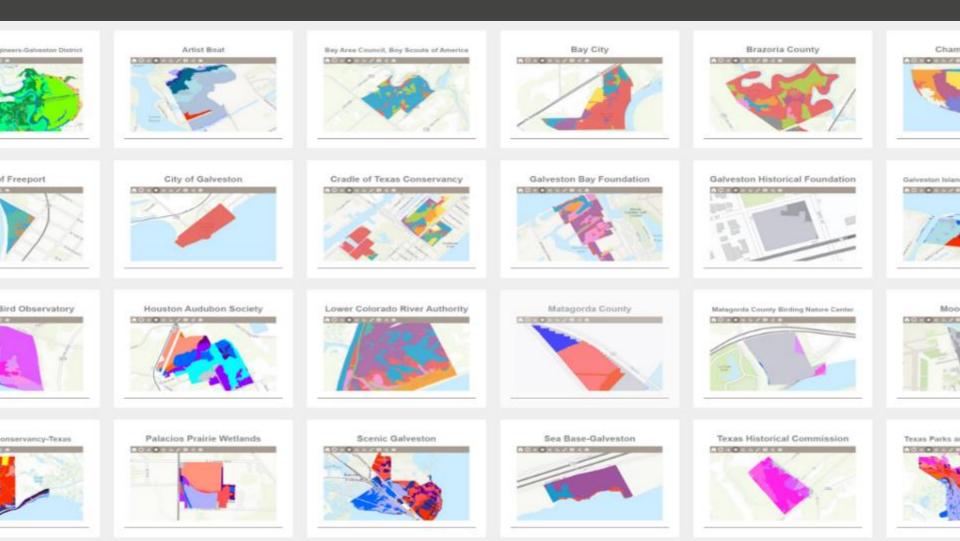

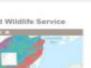

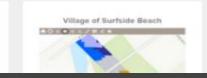

#### **Habitat Data**

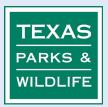

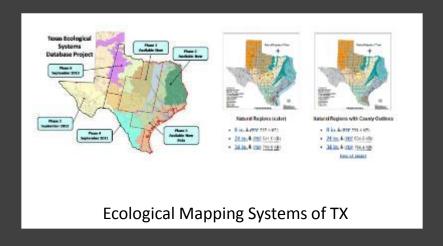

#### **Habitat and Species Data**

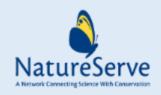

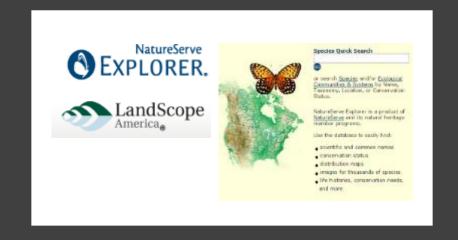

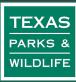

O'€oranor

#### **TPWD** field work

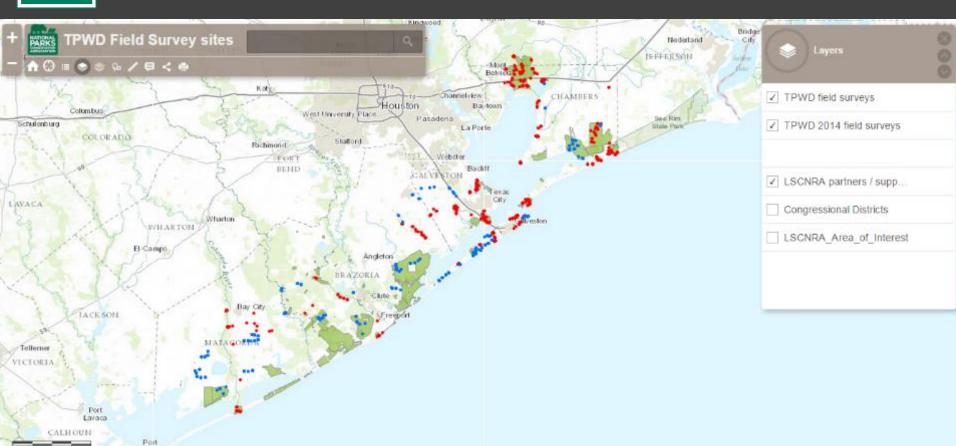

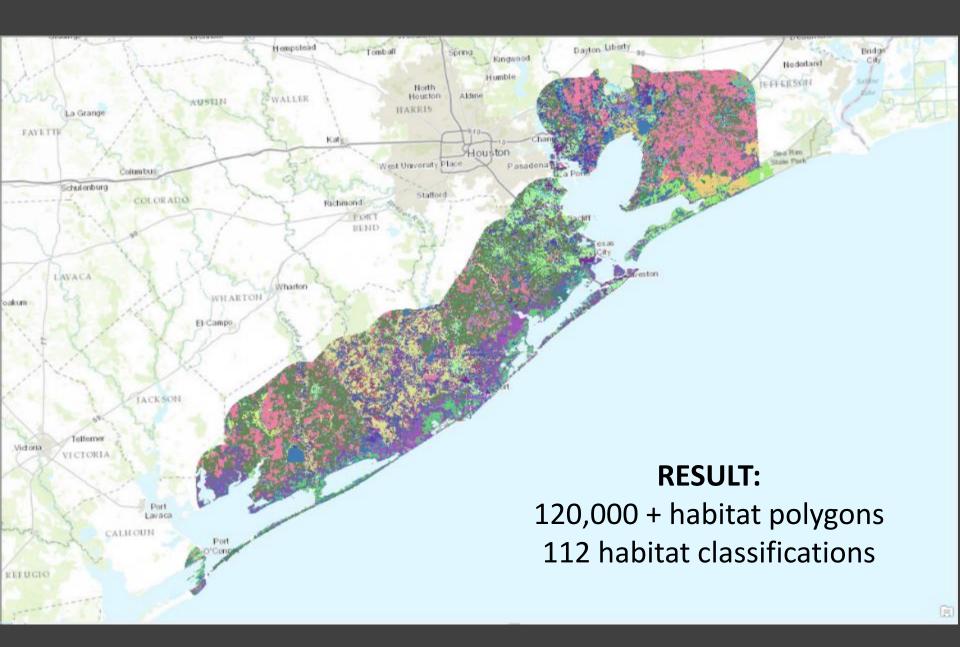

|    |                                                                           | Code in     |              |                                                                           |                    |
|----|---------------------------------------------------------------------------|-------------|--------------|---------------------------------------------------------------------------|--------------------|
|    |                                                                           | Hexadecimal |              |                                                                           |                    |
| ID | CommonName Active Sand Dune                                               | Notation    | Color Swatch |                                                                           |                    |
|    |                                                                           | #CC9900     |              |                                                                           | #F92F00            |
|    | Barren                                                                    | #931D00     |              |                                                                           | #FF5555            |
|    | Central and Lower Coastal: Beach                                          | #FDFFA7     |              |                                                                           | #FFB8A6            |
|    | Chenier Plain: Fresh and Intermediate Tidal Marsh                         | #66CDAA     |              |                                                                           | #FF6A06            |
|    | Chenier Plain: Fresh and Intermediate Tidal Shrub Wetland                 | #20B2AA     |              | 60 Mud Flat                                                               | #7F2000            |
|    | Chenier Plain: Hardwood Fringe Forest                                     | #008B8B     |              | 61 Native Invasive: Baccharis Shrubland                                   | #6B0087            |
|    | Chenier Plain: Live Oak Fringe Forest                                     | #00FFFF     |              | 62 Native Invasive: Common Reed                                           | #9100C0            |
|    | Chenier Plain: Mixed Live Oak - Deciduous Hardwood Fringe Forest          | #7FFFD4     |              | 63 Native Invasive: Deciduous Shrubland                                   | #B000F8            |
|    | Chenier Plain: Salt and Brackish High Tidal Marsh                         | #AFEEEE     |              | 64 Native Invasive: Deciduous Woodland                                    | #B331FF            |
|    | Chenier Plain: Salt and Brackish High Tidal Shrub Wetland                 | #00CED1     |              | 65 Native Invasive: Huisache Woodland or Shrubland                        | #B265FF            |
|    | Chenier Plain: Salt and Brackish Low Tidal Marsh                          | #5F9EA0     |              | 66 Native Invasive: Juniper Shrubland                                     | #AE95FF            |
| 11 | Chenier Plain: Salt and Brackish Low Tidal Shrub Wetland                  | #4682B4     |              | 67 Native Invasive: Juniper Woodland                                      | #9563FF            |
| 12 | Coastal and Sandsheet: Deep Sand Grassland                                | #B0C4DE     |              | 68 Native Invasive: Mesquite Shrubland                                    | #9832FF            |
| 13 | Coastal and Sandsheet: Deep Sand Grassland Swale Marsh                    | #B0E0E6     |              | 69 Non-Native Invasive: Chinese Tallow Forest, Woodland, or Shrubland     | #9900FD            |
| 14 | Coastal and Sandsheet: Deep Sand Live Oak - Mesquite Woodland             | #87CEEB     |              |                                                                           | #7A00A3            |
| 15 | Coastal and Sandsheet: Deep Sand Live Oak Forest and Woodland             | #7171E2     |              | 71 Non-native Invasive: Saltcedar Shrubland                               | #330033            |
| 16 | Coastal and Sandsheet: Deep Sand Live Oak Shrubland                       | #00BFFF     |              | 72 Open Water                                                             | #0066FF            |
| 17 | Coastal and Sandsheet: Deep Sand Live Oak Swale Marsh                     | #1E90FF     |              | 73 Pine Plantation > 3 meters tall                                        | #98FB98            |
|    | Coastal and Sandsheet: Deep Sand Shrubland                                | #6495ED     |              |                                                                           | #ADFF2F            |
| 19 | Coastal Bend: Floodplain Deciduous Shrubland                              | #4169E1     |              |                                                                           | #7FFF00            |
| 20 | Coastal Bend: Floodplain Hardwood Forest                                  | #0000FF     |              |                                                                           | #007F5E            |
| 21 | Coastal Bend: Floodplain Herbaceous Wetland                               | #00008B     |              |                                                                           | #456145            |
|    | Coastal Bend: Floodplain Live Oak - Hardwood Forest                       | #30305F     |              |                                                                           | #00FF7F            |
|    | Coastal Bend: Floodplain Live Oak Forest                                  | #B3E0FF     |              |                                                                           | #009933            |
|    | Coastal Bend: Riparian Deciduous Shrubland                                | #98E6FF     |              |                                                                           | #90EE90            |
|    | Coastal Bend: Riparian Evergreen Shrubland                                | #85B6CE     |              | 81 Pineywoods: Bottomland Temporarily Flooded Mixed Pine - Hardwood Fore  |                    |
|    | Coastal Bend: Riparian Grassland                                          | #000053     |              |                                                                           | #3CB371            |
|    | Coastal Bend: Riparian Hardwood Forest                                    | #1F7DFF     |              |                                                                           | #2E8B57            |
|    | Coastal Bend: Riparian Herbaceous Wetland                                 | #DDEEFF     |              |                                                                           | #228B22            |
|    | Coastal Bend: Riparian Live Oak - Hardwood Forest                         | #4DB8DB     |              |                                                                           | #008000            |
|    | Coastal Bend: Riparian Live Oak Forest                                    | #85FFFF     |              |                                                                           | #006400            |
|    | Coastal: Fresh and Intermediate Tidal Marsh                               | #91ACC8     |              |                                                                           | #9ACD32            |
|    | Coastal: Mangrove Shrubland                                               | #143D66     |              |                                                                           | #003300            |
|    | Coastal: Mangrove Shiddhard Coastal: Salt and Brackish High Tidal Marsh   | #333399     |              |                                                                           | #859D85            |
|    | Coastal: Salt and Brackish High Tidal Shrub Wetland                       | #8DAAE2     |              |                                                                           | #336600            |
|    | Coastal: Salt and Brackish Low Tidal Marsh                                | #B2B2FF     |              | 91 Pineywoods: Small Stream and Riparian Temporarily Flooded Hardwood For |                    |
|    | Coastal: Sait and Brackish Low Hoar Marsh Coastal: Sea Ox-eye Daisy Flats | #6685E0     |              | 92 Pineywoods: Small Stream and Riparian Temporarily Flooded Mixed Forest |                    |
|    | Coastal: Tidal Flat                                                       | #006B8F     |              |                                                                           | #006600            |
|    | Columbia Bottomlands: Deciduous Shrubland                                 | #FECDE7     |              |                                                                           | #00CC99            |
|    |                                                                           | #FF96E8     |              |                                                                           | #00CC33<br>#00FF00 |
|    | Columbia Bottomlands: Evergreen Shrubland                                 |             |              |                                                                           | #304830            |
|    | Columbia Bottomlands: Grassland                                           | #FF5DE9     |              |                                                                           | #39FF99            |
|    | Columbia Bottomlands: Hardwood Forest and Woodland                        | #FF23EA     |              |                                                                           | #59FF33<br>#E0D6CC |
|    | Columbia Bottomlands: Herbaceous Wetland                                  | #E800D8     |              |                                                                           | #C2AD99            |
|    | Columbia Bottomlands: Live Oak Forest and Woodland                        | #E595FF     |              |                                                                           | #A38566            |
|    | Columbia Bottomlands: Mixed Evergreen - Hardwood Forest and Woodland      |             |              |                                                                           | #855C33            |
|    | Columbia Bottomlands: Riparian Deciduous Shrubland                        | #E321FF     |              |                                                                           | #663300            |
|    | Columbia Bottomlands: Riparian Evergreen Shrubland                        | #CF00E6     |              |                                                                           | #522900            |
|    | Columbia Bottomlands: Riparian Grassland                                  | #FE82B4     |              |                                                                           | #3D1F00            |
|    | Columbia Bottomlands: Riparian Hardwood Forest and Woodland               | #FF50B8     |              |                                                                           |                    |
|    | Columbia Bottomlands: Riparian Herbaceous Wetland                         | #FF1ABA     |              |                                                                           | #291400<br>#EDEE16 |
|    | Columbia Bottomlands: Riparian Live Oak Forest and Woodland               | #E100AC     |              |                                                                           | #FBFF15            |
|    | Columbia Bottomlands: Riparian Mixed Evergreen - Hardwood Forest and W    |             |              |                                                                           | #D6DA00            |
|    | Grass Farm                                                                | #EC8600     |              |                                                                           | #7A5200            |
|    | Gulf Coast: Coastal Prairie                                               | #FF957C     |              |                                                                           | #FFD966            |
|    | Gulf Coast: Coastal Prairie Pondshore                                     | #FF7E4D     |              |                                                                           | #A2A2AA            |
| 55 | Gulf Coast: Near-Coast Baldoupress Swamp                                  | #FF4716     |              | 111 Urban Low Intensity                                                   | #CACAD4            |

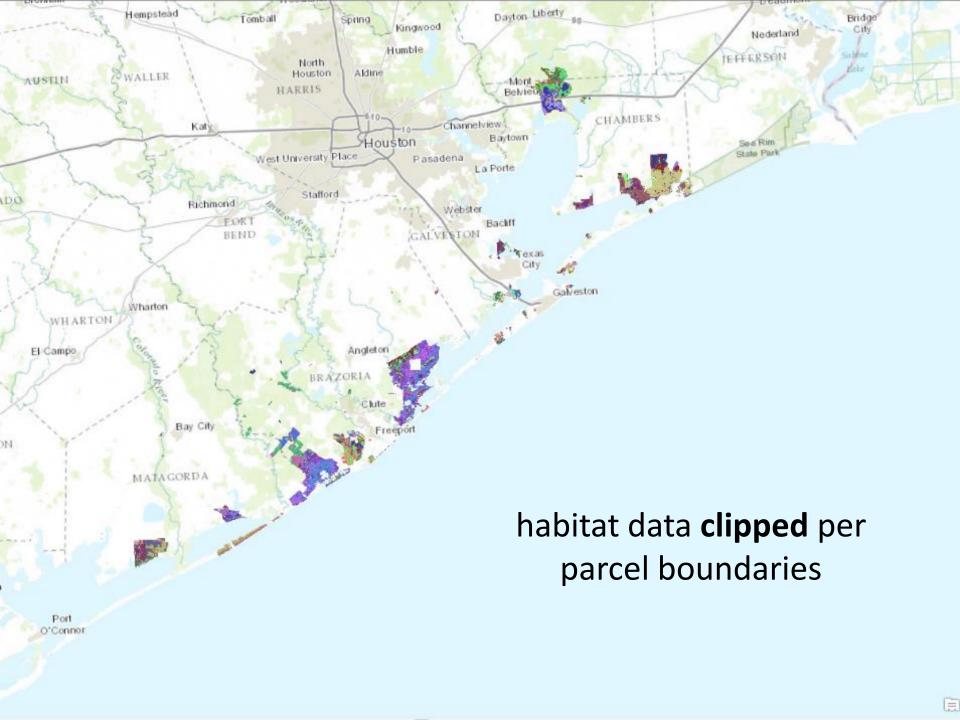

#### Out of the box template

- home
- my location
- legend
- layers
- basemap
- overview
- measure
- details
- share
- print

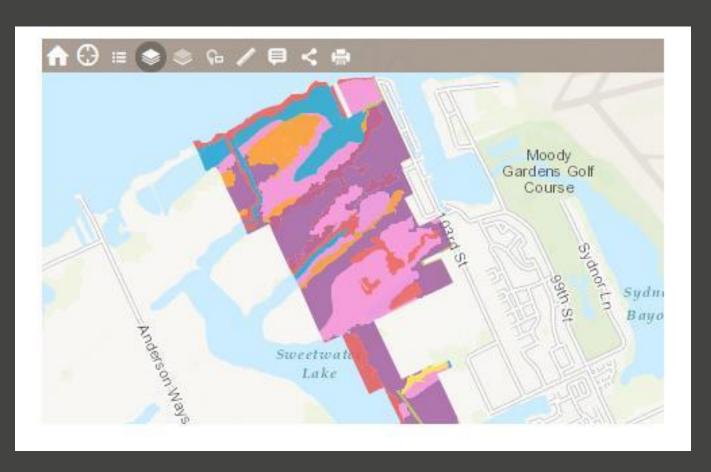

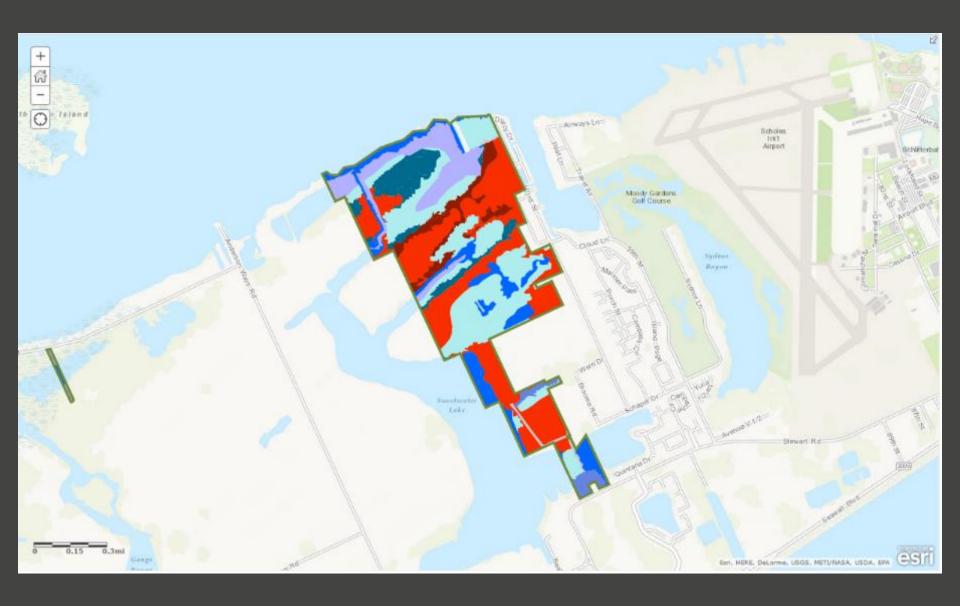

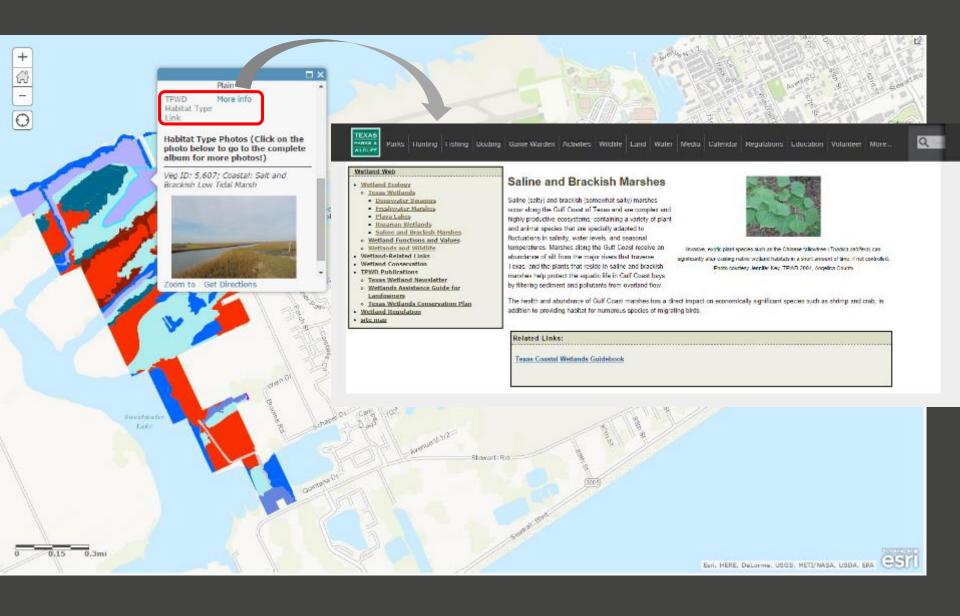

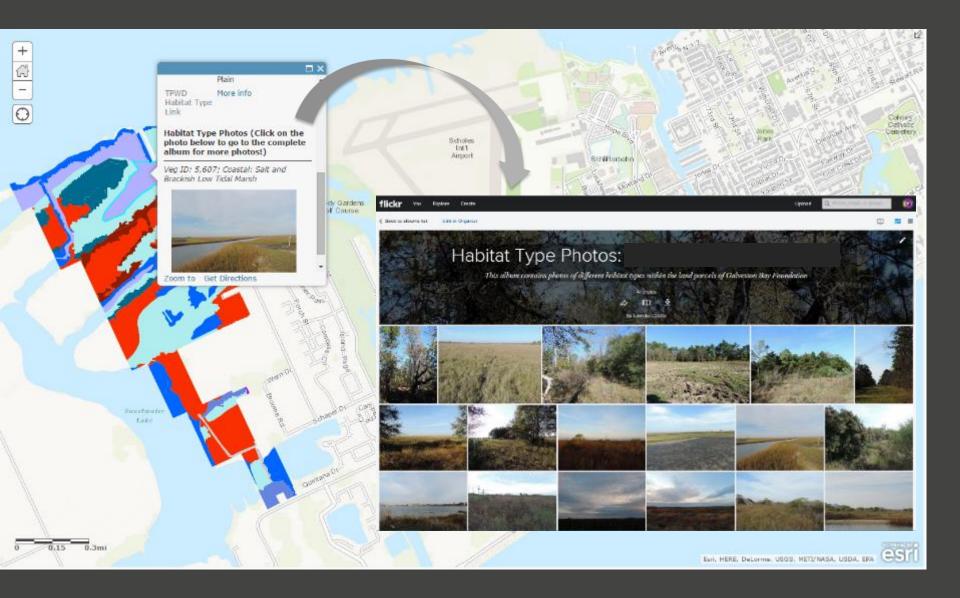

**Scenic Galveston.** 

Private interactive map for each partner (i.e. Scenic Galveston).

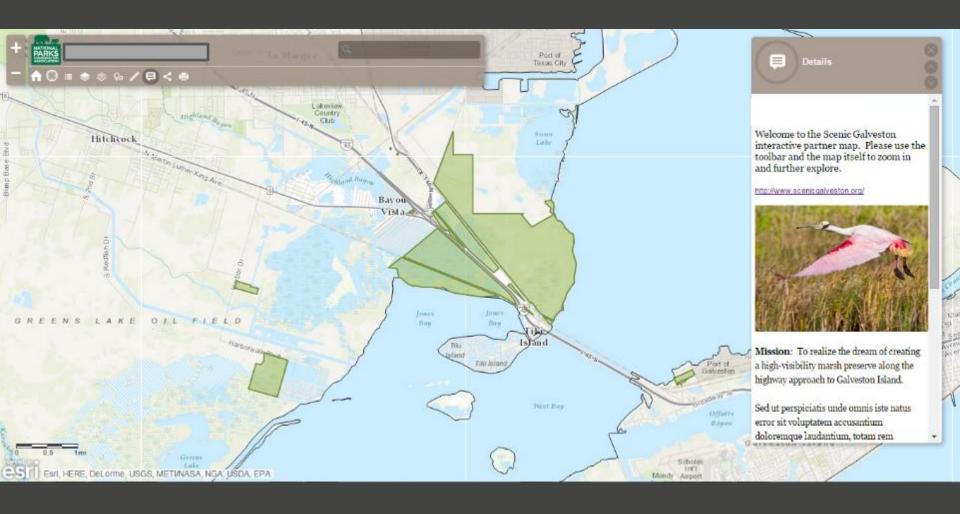

**Layers:** check the layers you want to see.

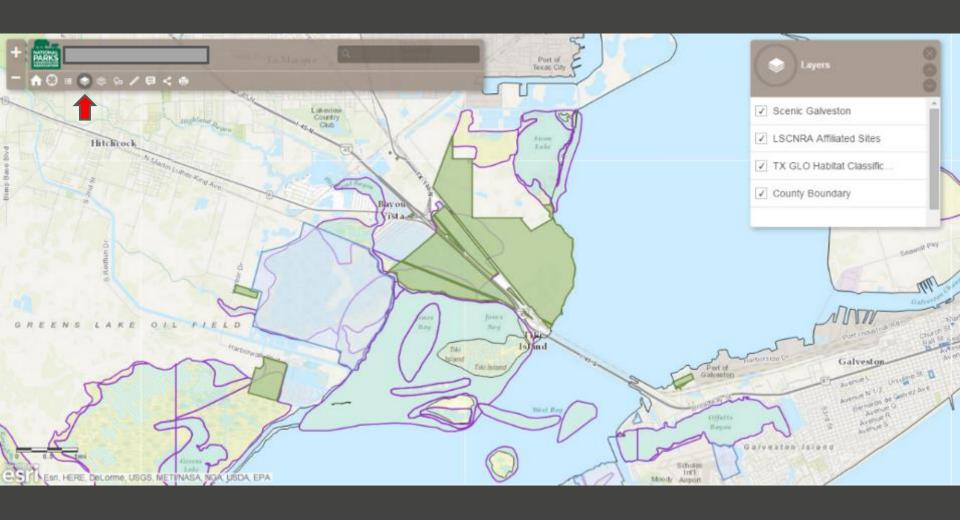

Base maps: change your base maps to your liking (i.e. street view)

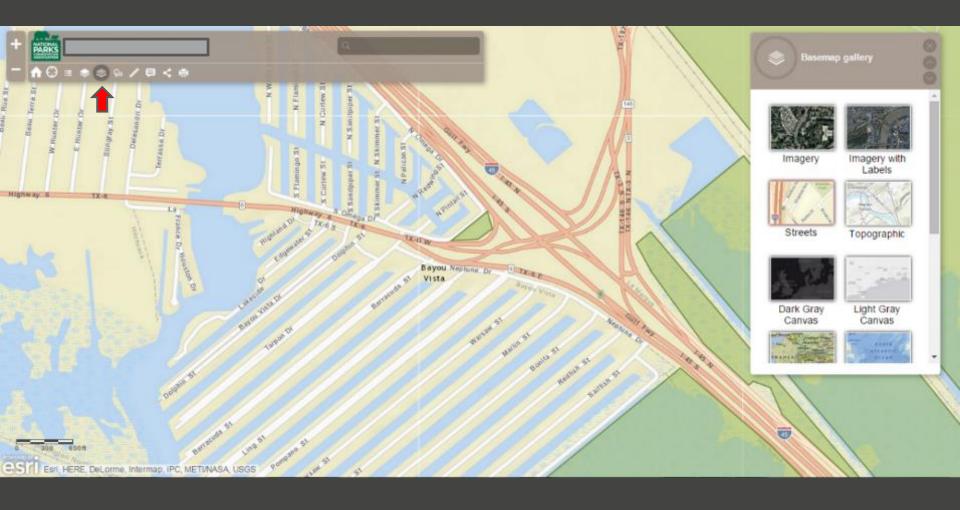

#### HIGH resolution: updated high resolution basemaps, provided by ESRI

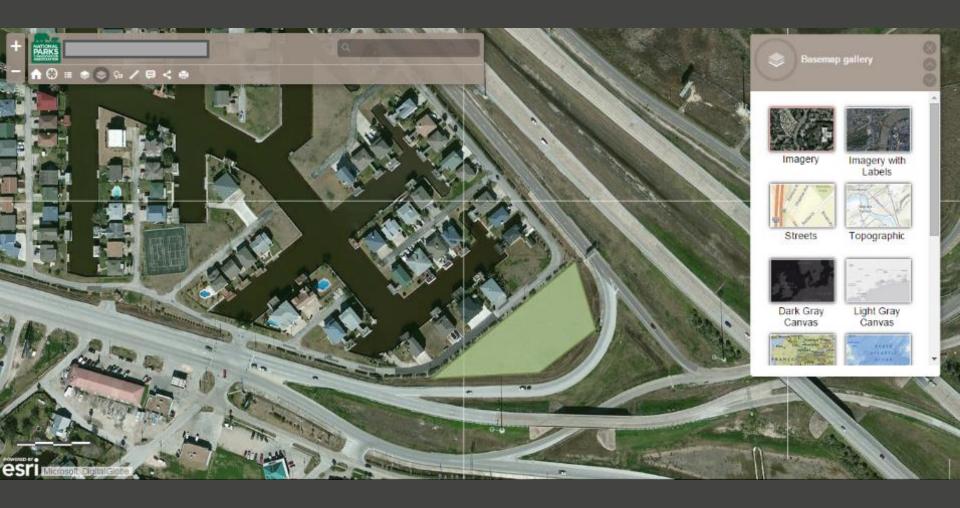

#### **Overlay layers:** change the base layer to see real imagery, overlay with habitat

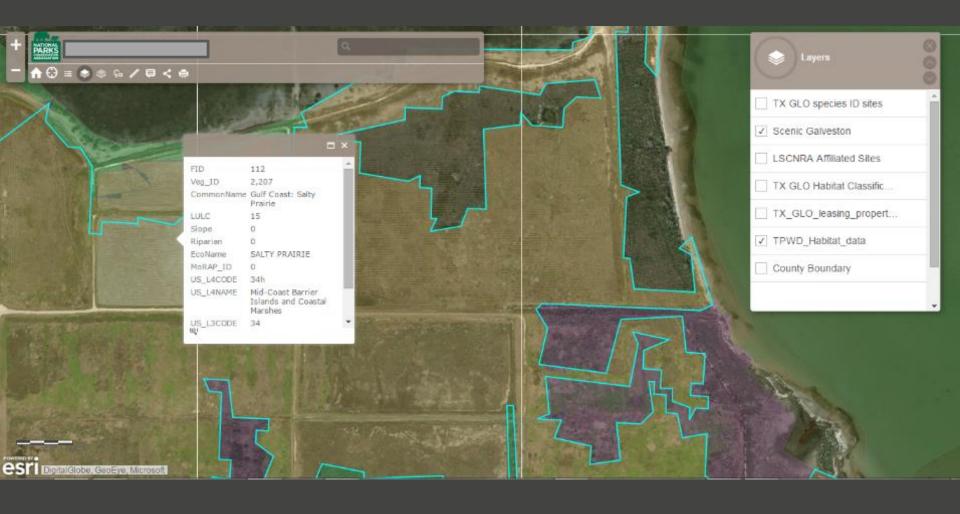

**Measure:** measure any <u>distance</u> you want by creating a line

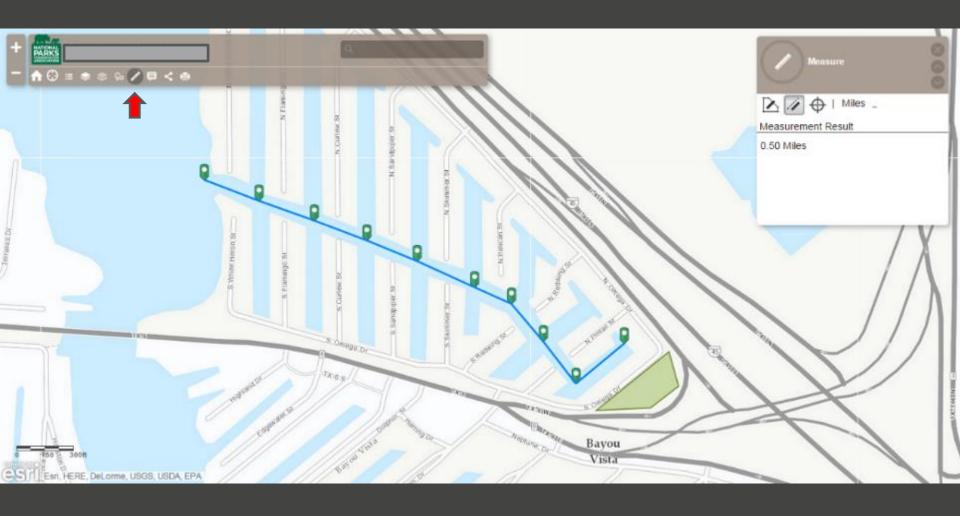

#### **Pop ups:** learn more by clicking on the map!

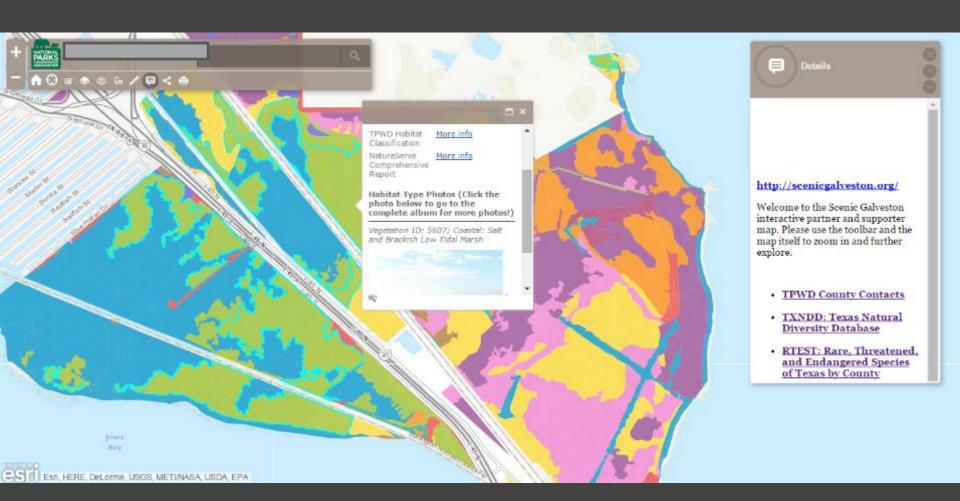

#### **Share:** Send the map you just made to another partner

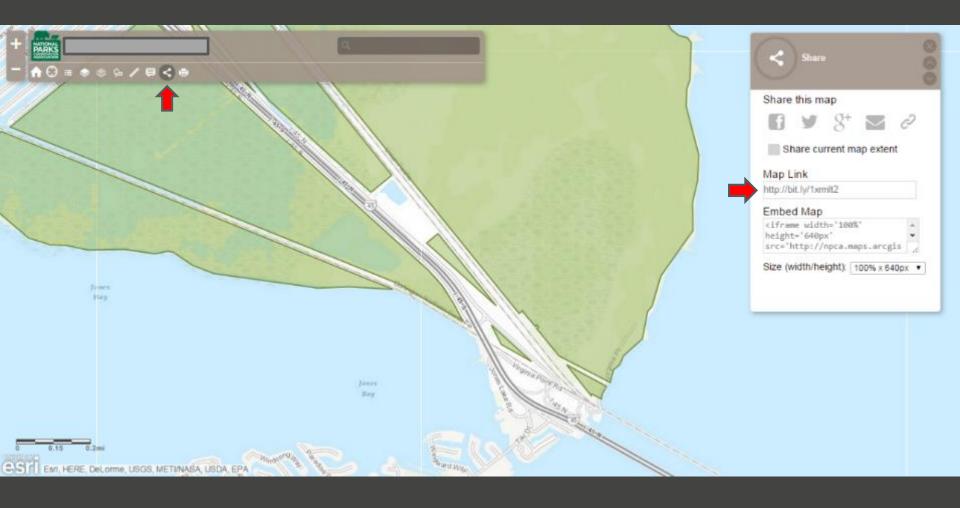

**Print:** Print the map you just made – via PDF.

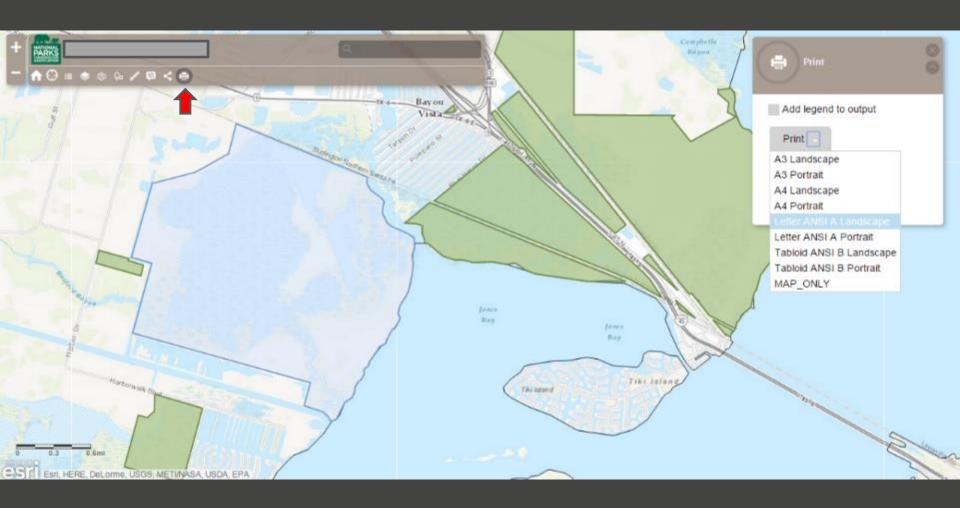

#### **Supportive Regional Map:** context

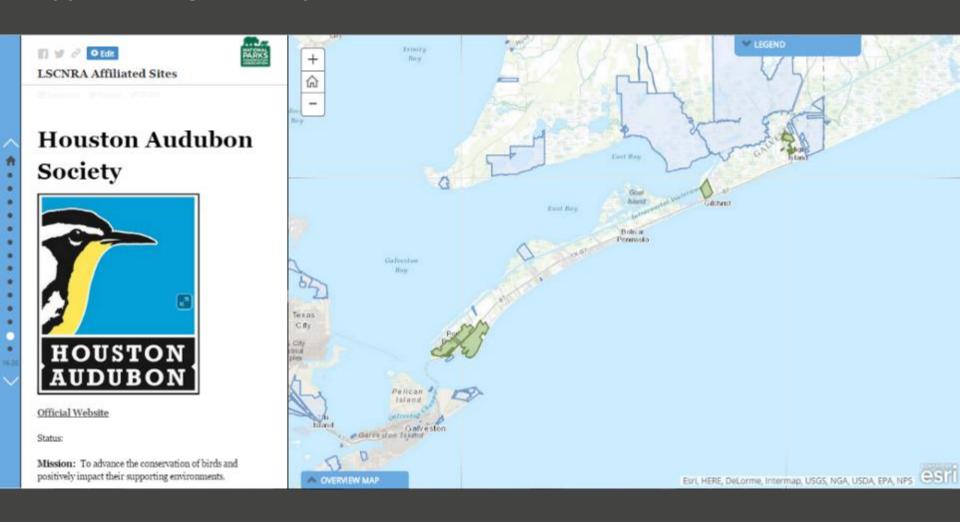

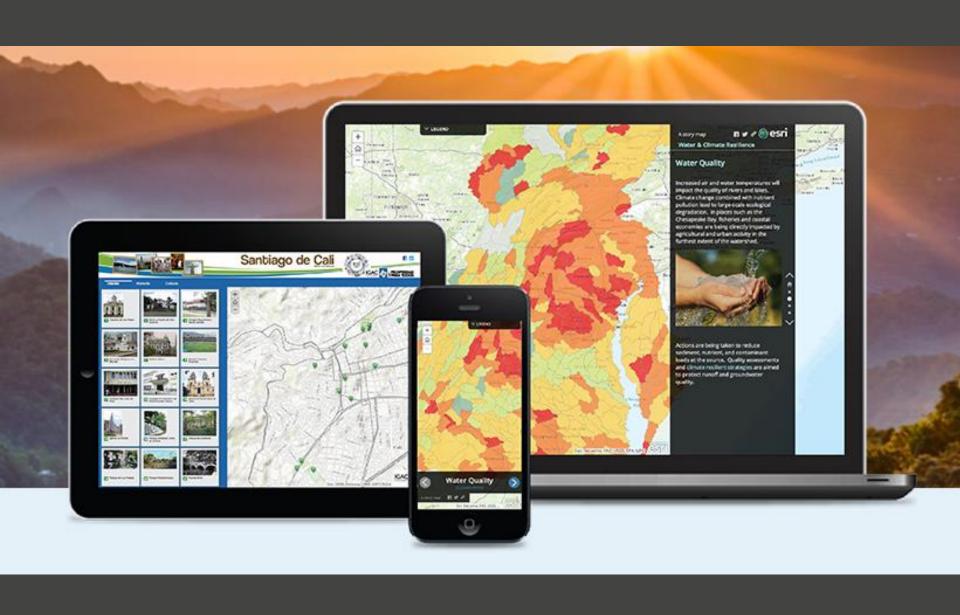

## Partner engagement

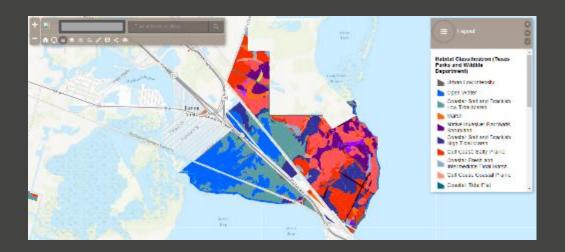

- Communication with partner
- Product deliverable a mapping resource
- Personalize future needs
- Private access sharing between partners
- Simple, on-line, easy to use
- Empowering; learning from partners

# thank you

Ryan Valdez <a href="mailto:rvaldez@npca.org">rvaldez@npca.org</a>

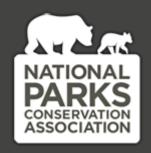

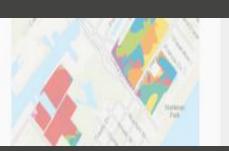

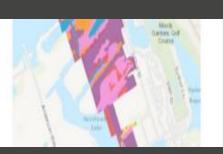

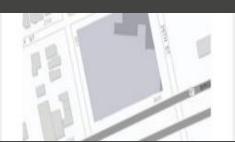

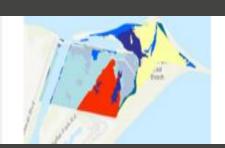